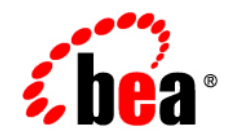

# **BEA**Workshop for WebLogic Platform

**Release Notes**

Version 9.2 Maintenance Pack 3 Revised: March 2008

# **Contents**

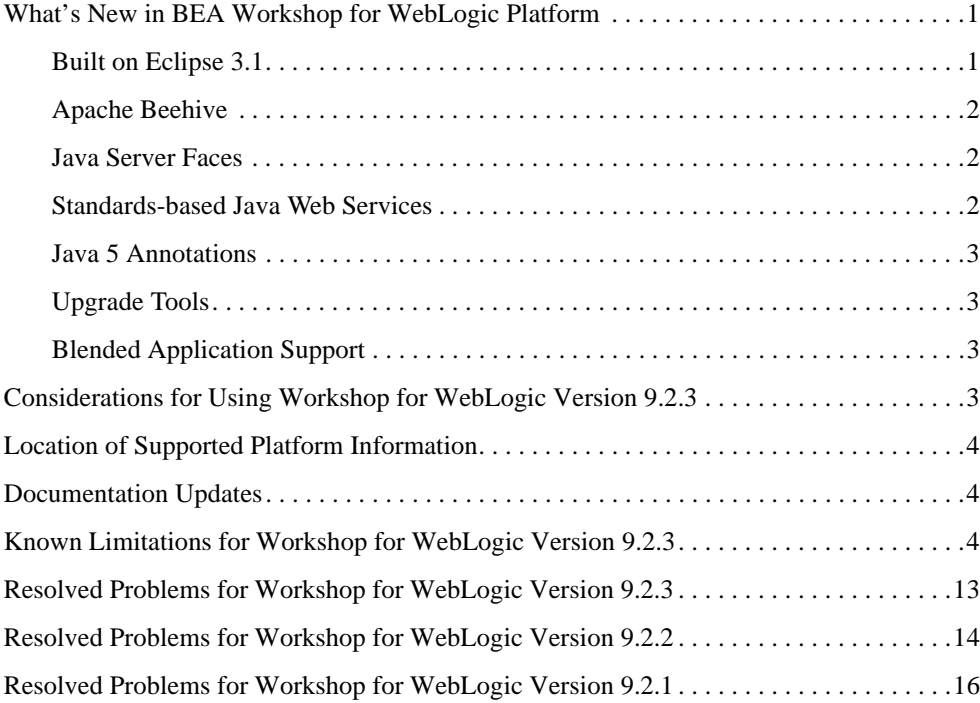

# BEA Workshop for WebLogic Platform Version 9.2.3 Release Notes

This document contains information on the following subjects:

- [What's New in BEA Workshop for WebLogic Platform](#page-4-0)
- [Considerations for Using Workshop for WebLogic Version 9.2.3](#page-6-3)
- [Location of Supported Platform Information](#page-7-0)
- [Documentation Updates](#page-7-1)
- [Known Limitations for Workshop for WebLogic Version 9.2.3](#page-7-2)
- [Resolved Problems for Workshop for WebLogic Version 9.2.3](#page-16-0)
- [Resolved Problems for Workshop for WebLogic Version 9.2.2](#page-17-0)
- [Resolved Problems for Workshop for WebLogic Version 9.2.1](#page-19-0)

## <span id="page-4-0"></span>**What's New in BEA Workshop for WebLogic Platform**

Workshop for WebLogic continues the ground-breaking innovation of the 8.1 release, providing powerful tools for developing WebLogic Platform applications.

Here are some of the most important new features in Workshop for WebLogic:

# <span id="page-4-1"></span>Built on Eclipse 3.1

Workshop for WebLogic is built on the widely used Eclipse Platform. Instead of the proprietary IDE framework used in previous releases, version 9.2.3 uses the Web Tools Platform 1.0.

## <span id="page-5-0"></span>Apache Beehive

Version 9.2.3 supports Apache Beehive, an open source framework for web applications. Support for Apache Beehive includes:

- Beehive NetUI: A web application framework based on Apache Struts. Introduced in version 8.1 as Page Flow technology, Beehive NetUI has evolved into an open-source web application framework. Version 9.2.3 includes advanced tooling features to help developers build Beehive NetUI applications, including graphical tools for JSP and Page Flow controller authoring.
- Beehive Controls: A lightweight component framework based upon annotated JavaBeans. Beehive controls provide an easy to use client model for accessing a variety of J2EE resource types. The built-in controls introduced in version 8.1 (database, EJB, JMS and web service controls) are available as system controls in version 9.2.3. You can also create your own custom controls using a new, transparent, POJO architecture.

## <span id="page-5-1"></span>Java Server Faces

Version 9.2.3 includes first-class support for Java Server Faces technology, including:

- Support for JSF pages in NetUI Beehive applications
- Tools support for JSF backing files and event handlers
- Integration of JSF with the Beehive NetUI life cycle

## <span id="page-5-2"></span>Standards-based Java Web Services

The same ground-breaking web service support in version 8.1 has been carried forward in version 9.2.3, now built on JSR-181. Web service support includes:

- Asynchronous callbacks
- State management with conversations
- Ease of iterative development with the test browser has been carried forward from version 8.1
- Reliable messaging with JMS and WS-Reliability
- Digital Signature and HTTPS support with WS-Security/WS-Policy

## <span id="page-6-0"></span>Java 5 Annotations

As with version 8.1, version 9.2.3 supports the use of annotations to simplify the development of complex components. While most of the functionality of the version 8.1 annotations carries forward into this version, the version 9.2.3 annotations are based on the JSR-175 standard, new in Java 5. Workshop for WebLogic continues to provide tool support to keep the use of annotations simple, including a property editor for intuitive annotation editing.

# <span id="page-6-1"></span>Upgrade Tools

Version 9.2.3 makes it easy to upgrade your version 8.1 applications. Upgrade support includes:

- Pre-upgrade reporting that doesn't affect the original source code
- Automatic handling of application and project structure upgrade
- Automatic file extension renaming
- Wizard and command line versions of the upgrade tool are available

# <span id="page-6-2"></span>Blended Application Support

Workshop for WebLogic supports blended application architecture combining the best of open source and BEA's innovative technologies. Blended application offers:

- Long-term, license-independent support for applications
- Best of breed hybridization
- Transparency and predictability

## <span id="page-6-3"></span>**Considerations for Using Workshop for WebLogic Version 9.2.3**

Workshop for WebLogic is targeted toward the iterative development experience rather than production deployment. As such, a number of features that work correctly in a standalone (development) server environment will not function as expected in a clustered deployment.

**Important** — Development and testing of applications using this release of Workshop for WebLogic should be done using standalone server environments.

## <span id="page-7-0"></span>**Location of Supported Platform Information**

For more information on platform support, including hardware and software requirements, see the [Supported Platforms](http://edocs.bea.com/platform/suppconfigs/index.html) web site.

## <span id="page-7-1"></span>**Documentation Updates**

Updated documentation is available at the [Workshop for WebLogic e-docs site.](http://edocs.bea.com/workshop/docs92/platform.html)

## <span id="page-7-2"></span>**Known Limitations for Workshop for WebLogic Version 9.2.3**

Table 1 lists the known limitations found in Workshop for WebLogic.

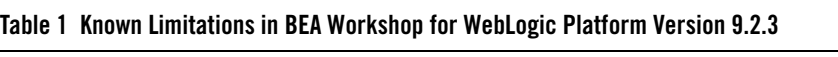

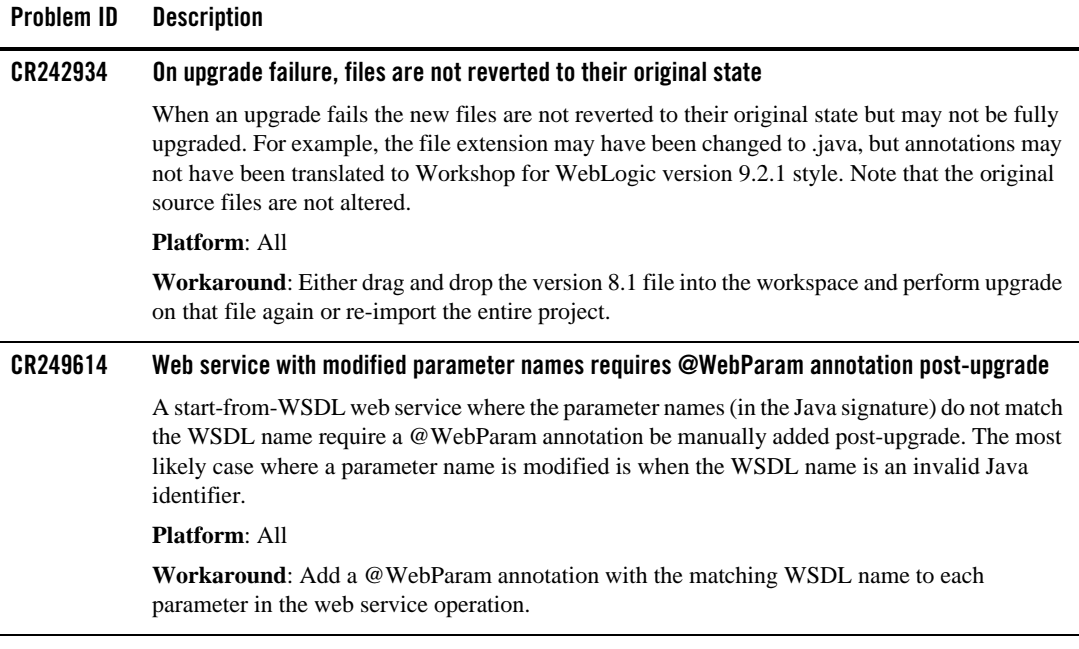

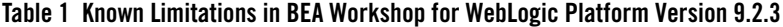

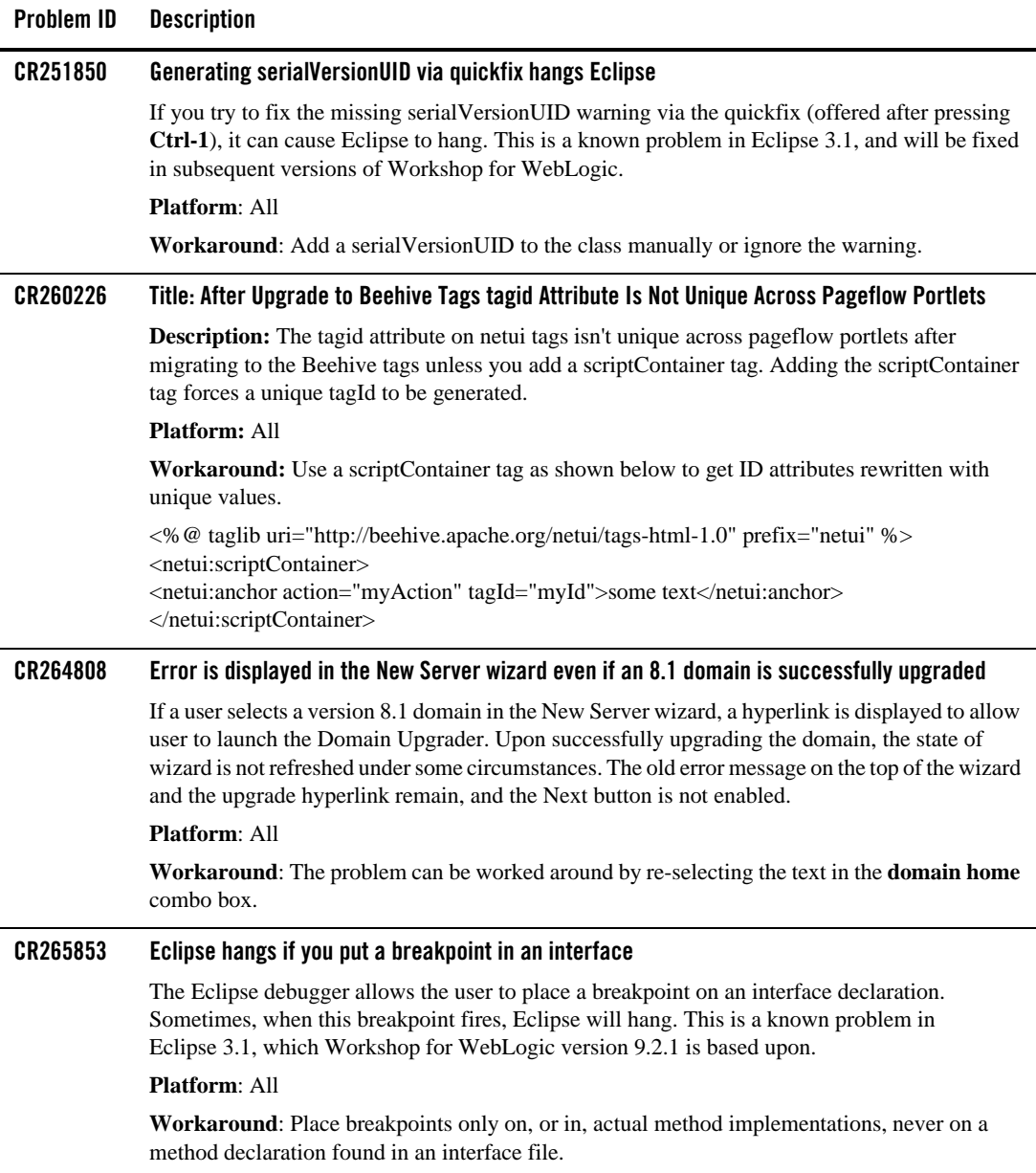

## **CR267837 Javadoc attachments for Workshop for WebLogic libraries can be broken if Workshop for WebLogic is not installed into the default directory under <BEA-HOME>** During installation there is an option to specify the directory into which Workshop for WebLogic version 9.2.1 is installed. If you specify something other than the default (which is "workshop92"), then the Javadoc for Workshop for WebLogic code such as the service control or timer control cannot be found by the IDE. Thus, actions like Shift-F2 to show the documentation for the classes will not work **Platform**: All **Workaround**: Add Javadoc attachments to the jars contained in those libraries manually. For example, to add a javadoc attachment to the base Workshop for WebLogic controls jar, go to **Windows > Preferences > WebLogic > J2EE Libraries**. Select **weblogic-controls-1.0** and click **Edit**. Expand each jar in the Classpath Contribution: tree, right-click the Javadoc location node, and select **Edit**. Next set the Javadoc location path: to <BEA-HOME>/<your-workshop-dir>/workshop4WP/docs/api, where <your-workshop-dir> is the non-default workshop directory name you entered during install. **Problem ID Description**

## **CR267912 Source Not Found when debugging JDK classes**

In some cases while debugging an application the source for the JDK classes cannot be found, and will result in a "Source Not Found" page for the class.

### **Platform**: All

**Workaround**: The workaround is to add a Source attachment manually. This can be done either at the workspace preference level, or if already running a debug session it can be done right there.

If not yet in a debug session, go to the **Windows > Preferences > Java > Installed JREs preference** page. Select the jdk150\_04 JRE and click **Edit**. Deselect "Use default system libraries" on the Edit JRE dialog. Open the node for rt.jar and select the Source attachment node. Click **Edit**, then select **External File...** and navigate to <BEA-HOME>/jrockit90\_150\_04/ and select src.zip.

If you are already in a debug session and you get an editor page indicating "Source Not Found" for a JDK class, select the "Edit Source Lookup Path..." button. Click **Add**, then select "External Archive". In the file dialog navigate to <BEA-HOME>/jrockit90\_150\_04/ and select src.zip.

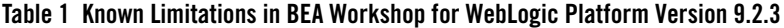

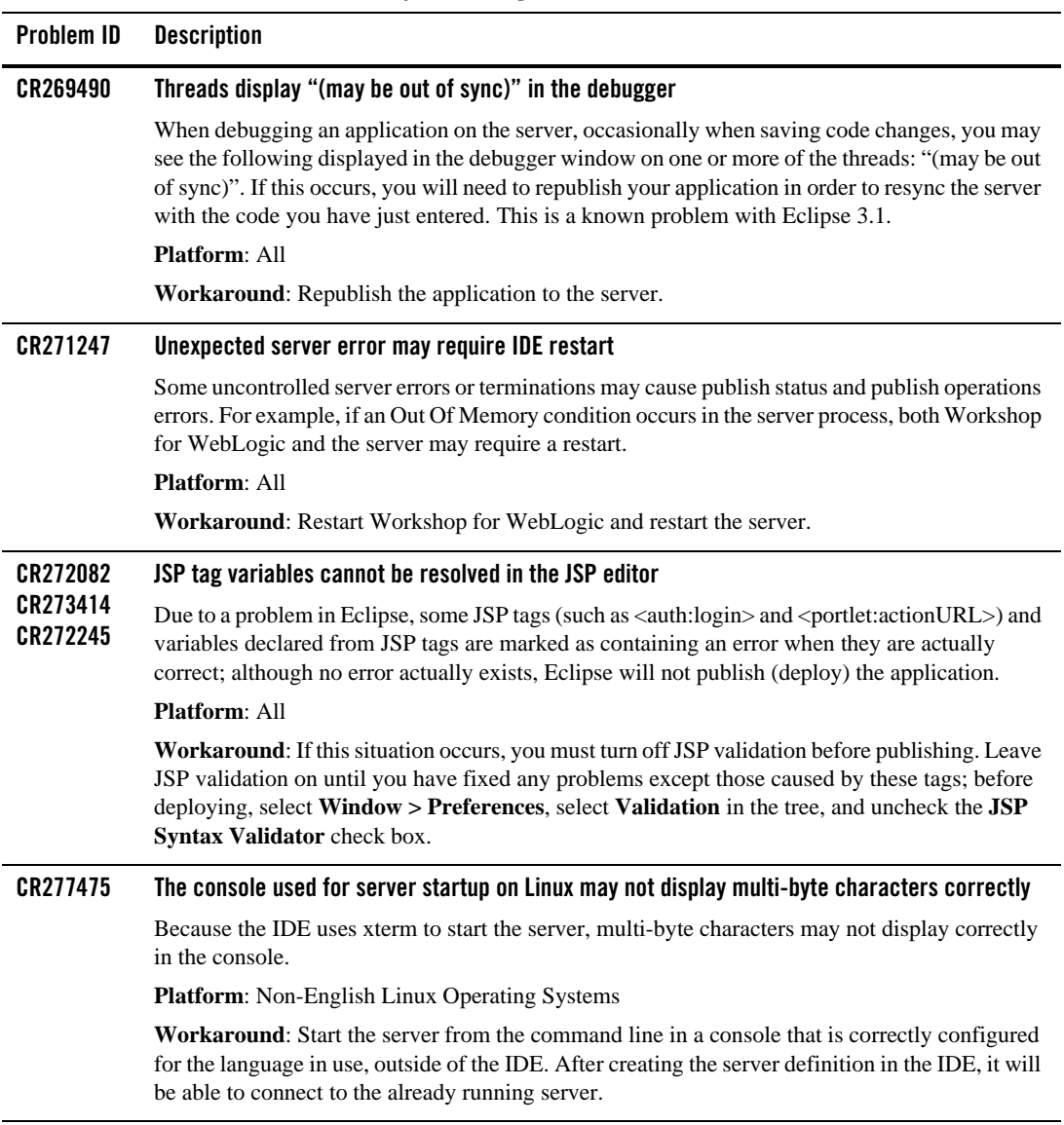

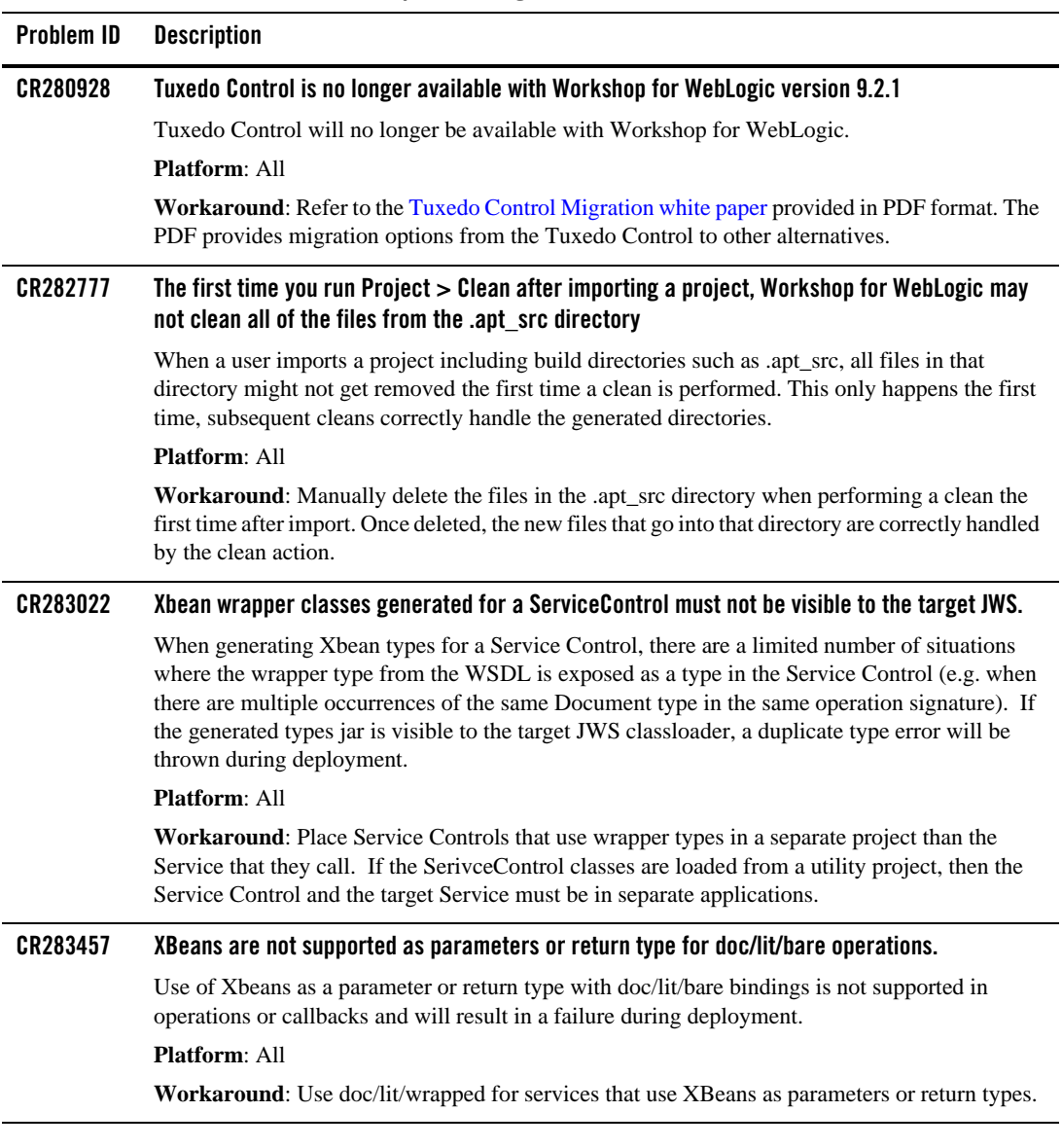

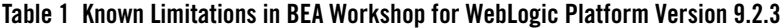

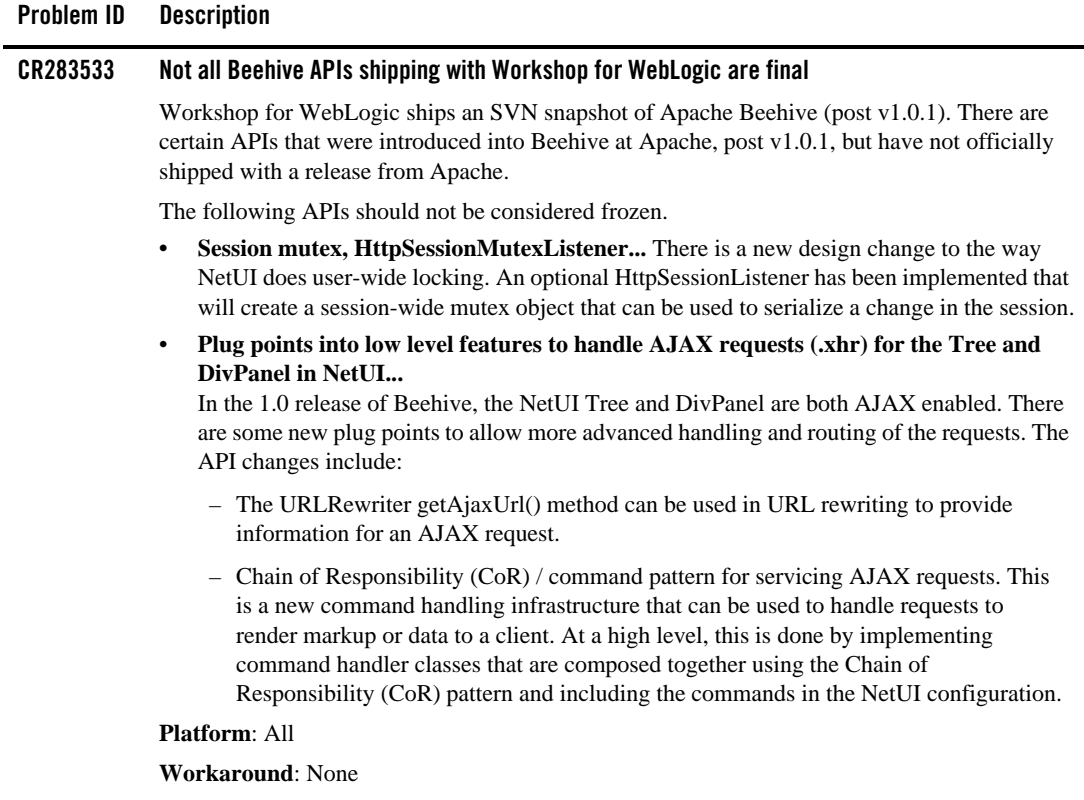

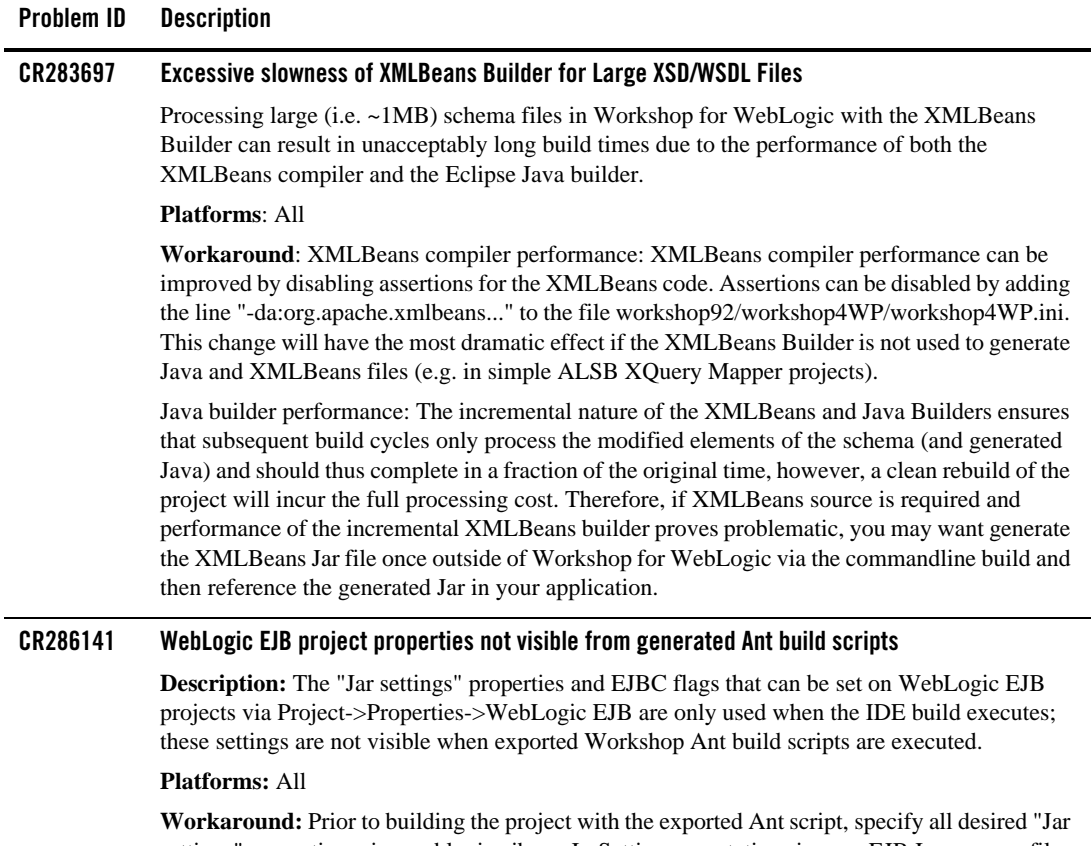

settings" properties using weblogic.ejbgen.JarSettings annotations in your EJB Java source files and add and desired EJBC flags directly to the build script where "weblogic.ejbc" is executed.

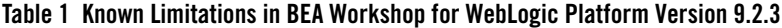

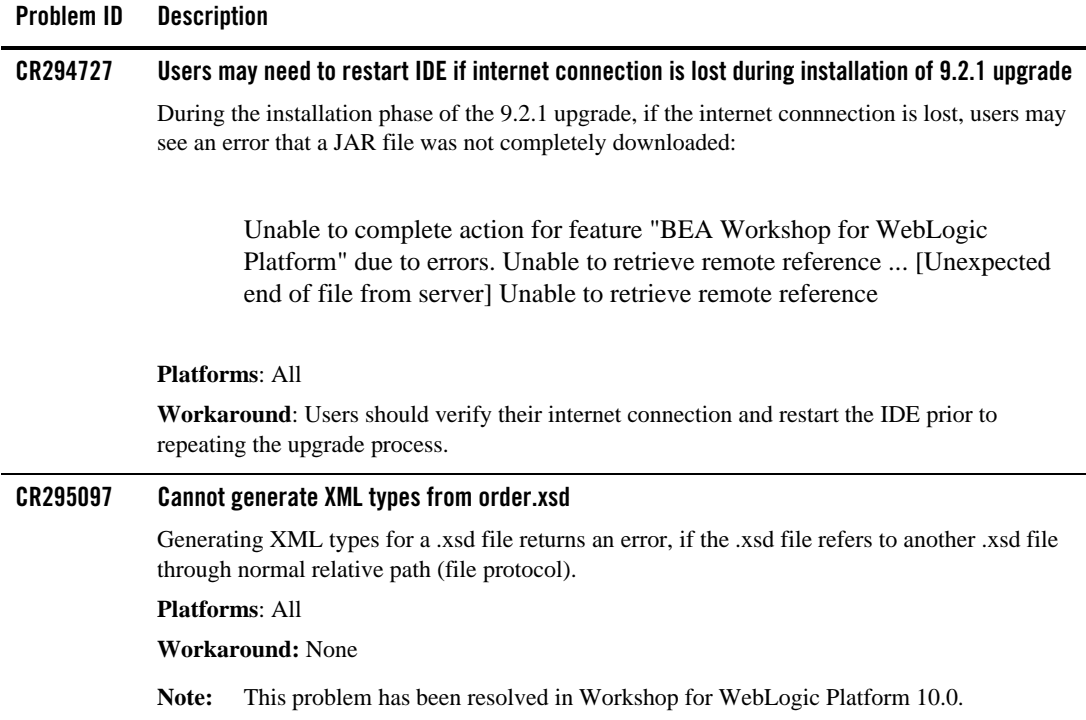

## **Problem ID Description**

### **CR301661 Buffered methods on ServiceControl may fail over JMS protocol**

Buffered operations on a ServiceControl must be void. However the Message Exchange Pattern (MEP) in the underlying WSDL can be either request/response (with an empty response), or oneway (a request with no response).

In the case of a request/response MEP over JMS, the presence of @MessageBuffer will cause the request to deadlock and eventually timeout. The following warning message will generally be produced:

Potential blocking operation {http://someNamespace}someOperation: a synchronous request/response invocation within a transaction using the JMS transport can cause deadlocks. Please refer to WebLogic documentation for details.

The resulting error message will include text similar to:

```
javax.xml.rpc.soap.SOAPFaultException: Failed to receive message 
java.io.IOException: Request timed out
```
Note: this only occurs when the transport protocol for the request is JMS.

#### **Platforms**: All

**Workaround**: If you can influence the design of the target JWS, having the JWS operation annotated with @Oneway will direct that the underlying MEP be oneway, and will avoid this situation. If you can not influence the design of the target JWS, then the workaround is to add the TransactionAttribute annotation to the ServiceControl operation:

```
@MessageBuffer
@TransactionAttribute(TransactionAttributeType.NOT_SUPPORTED)
public void voidMethod();
```
Note that the presence of the @TransactionAttribute will not change the transactional behavior of actions that occur within the calling application.

## **CR311240 Run time server points to the previous version**

After upgrading a Workshop for WebLogic Platform application from 9.2 to 9.2 MP1, the run time server points to the previous version instead of the latest version.

#### **Platforms**: Windows

**Workaround**: In Workshop, select **Window** > **Preferences** > **Server** > **Installed Runtime**. Select the appropriate runtime.

# <span id="page-16-0"></span>**Resolved Problems for Workshop for WebLogic Version 9.2.3**

| Problem ID | <b>Description</b>                                                                                                    |
|------------|----------------------------------------------------------------------------------------------------|
| CR286848   | Transactions were not propagated within nested controls. This problem was<br>observed in transactional web services with nested controls such as a web service<br>calling a custom control that, in turn, called a JDBC control. |
|            | This problem has been resolved.                                                                                                    |
| CR307168   | The generation of XMLBean using the JAX-RPC option on XSD and WSDL files<br>located in the WSDL folder did not work.                                                                                                    |
|            | This problem has been resolved.                                                                                                    |
| CR325551   | Regenerating XMLBeans during iterative development used to return<br>NoClassDefFoundError.                                                                                                    |
|            | This problem has been resolved.                                                                                                    |
| CR328084   | When accessing a service control that was deployed as a shared library,<br>java.net.MalformedURLException: unknown protocol:<br>jarnocache was returned.                                                                         |
|            | This problem has been resolved.                                                                                                    |
| CR329594   | Publishing of a web service or a control that accessed a web service used to fail<br>when Workshop for WebLogic Platform 9.2.0 was upgraded to 9.2.1 or later using<br>Platform Upgrade Installer.                               |
|            | This problem has been resolved.                                                                                                    |
| CR340998   | The PageFlowViewHandler.renderView method was handling only<br>HttpServletRequest. For other types of request objects such as<br>RenderRequest for JSR 168 JSF bridge in portal, the system returned<br>ClassCastException.      |
|            | This problem has been resolved. The PageFlowViewHandler.renderView<br>method can now handle any type of request.                                                                                                    |
| CR321676   | When attempting to create a web services project using generic types in the web<br>services, Workshop returned a java. lang. AssertionError error and<br>stopped responding.                                                     |
|            | This problem has been resolved.                                                                                                    |

**Table 2 Resolved Problems for Workshop for Weblogic Version 9.2.3**

| <b>Problem ID</b> | <b>Description</b>                                                                                                    |
|-------------------|----------------------------------------------------------------------------------------------------|
| CR325594          | Republishing of projects from IDE was delayed due to invocation of an unnecessary<br>method.                                                                                                    |
|                   | This problem has been resolved.                                                                                                    |
| CR334539          | Publishing of a large application used to take a long time.<br>This problem has been resolved. The processing time has been improved by<br>caching JAR files on the classloader.                |
| CR303875          | When the java.util.List type was used for Workshop parameters, the IDE<br>did not generate the correct WSDL or Types JAR File for JAX-RPC Types from<br>JWS.<br>This problem has been resolved. |

**Table 2 Resolved Problems for Workshop for Weblogic Version 9.2.3**

# <span id="page-17-0"></span>**Resolved Problems for Workshop for WebLogic Version 9.2.2**

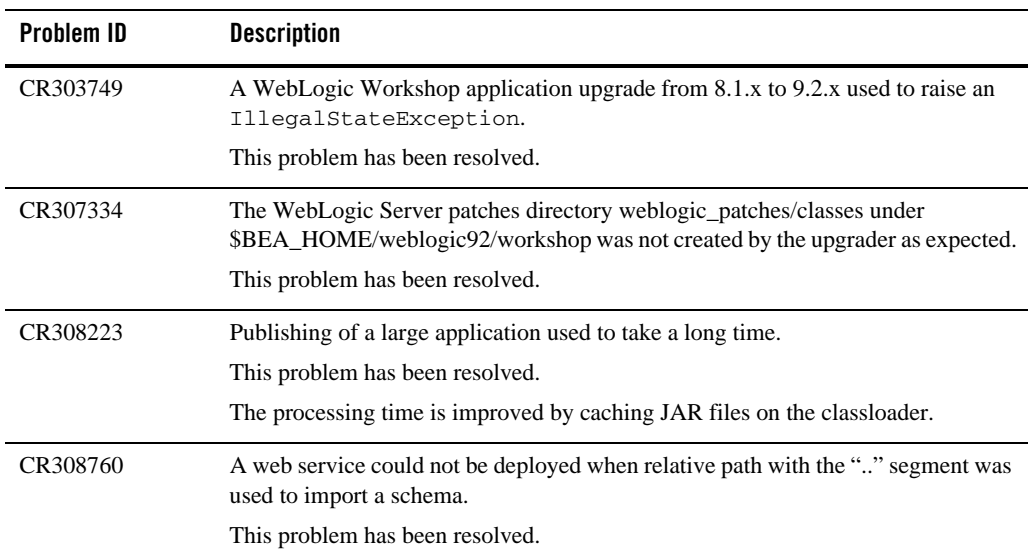

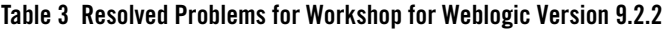

| Problem ID | <b>Description</b>                                                                                                    |
|------------|----------------------------------------------------------------------------------------------------|
| CR309401   | A Module Exception used to occur when deploying a web service using Apache<br>XML Beans as the binding type. This exception used to occur because XML Bean<br>objects were not successfully identified as XML Bean artifacts.                                                             |
|            | This problem has been resolved.                                                                                                    |
| CR309521   | The $\le$ netui: errors /> tag was not compatible with 9.2 page flow framework<br>and used to raise a JspException.                                                                                                    |
|            | This problem has been resolved.                                                                                                    |
| CR309935   | Processing of EventSets with inner classes used to fail in Eclipse.<br>This problem has been resolved.                                                                                                    |
| CR310000   | The ServiceControlexception.hasSoapFault() used to return false<br>instead of true, if SOAPFault was wrapped in a RemoteException.<br>This problem has been resolved.                                                                                                    |
| CR311377   | WeblogicPageFlowEventReporter used to raise a<br>NullPointerException when requests were processed for non-existent<br>actions in the Struts configuration file.<br>This problem has been resolved.                                                                                       |
| CR313766   | An InvokeException used to occur when calling SecureNewsService of<br>the SamplesApp because web service client artifacts were not generated for the<br>second level package, if web services with callbacks were found at the first level<br>package.<br>This problem has been resolved. |
| CR317631   | WLW 9.2 IDE used to crash when clicking the Browse Server EJBs button to<br>obtain a list of integration EJBs.<br>This problem has been resolved.                                                                                                    |

**Table 3 Resolved Problems for Workshop for Weblogic Version 9.2.2**

# <span id="page-19-0"></span>**Resolved Problems for Workshop for WebLogic Version 9.2.1**

| <b>Problem ID</b> | <b>Description</b>                                                                                                    |
|-------------------|----------------------------------------------------------------------------------------------------|
| CR279626          | While attempting to compile a service control fronting a JWS with<br>@usewlw81types using a WebLogic 9.2 WSDL, the compilation used to fail.                                                                                                    |
|                   | This problem has been resolved. A message is displayed to regenerate the Service<br>Control if WebLogic 9.2 WSDL is used.                                                                                                    |
| CR287018          | A deadlock used to occur in the NetUI framework with a direct request to a JSP that<br>includes another JSP.                                                                                                    |
|                   | This problem has been resolved.                                                                                                    |
| CR288871          | While building and redeploying projects, some files (specifically .jar files) are<br>cached by the classloader. This causes problems when JARs are deleted or<br>expected to be deleted, because they are cached (and not cleaned up, as required). |
|                   | This problem has been resolved. The clean and redeploy functionality works as<br>expected.                                                                                                    |
| CR290847          | The EJB Control Assembler was adding EJB references only to session EJBs.<br>Therefore, it was not possible to use EJB controls with an @ejbLink annotation<br>from within an Entity EJB.                                                           |
|                   | This problem has been resolved. The EJB Control Assembler now adds EJB<br>references to entity EJBs as well as session EJBs for EJB Controls with an<br>@ejbLink annotation.                                                                        |
| CR290852          | An upgraded WebLogic Platform 8.1 Service Control was not being allowed to<br>start a conversation on an upgraded WebLogic Platform 8.1 web service from a<br>(server-side) buffered method.                                                        |
|                   | This problem has been resolved. An upgraded WebLogic Platform 8.1 Service<br>Control is allowed to start a conversation on an upgraded WebLogic Platform 8.1<br>web service from a (server-side) buffered method.                                   |
| CR293965          | Problem with the coalesce function caused incorrect time out behavior.                                                                                                    |
|                   | This problem has been resolved. Coalesce functions now work as expected.                                                                                                    |
| CR293966          | The SoapFault.getDetailContents() method used to return null.                                                                                                    |
|                   | This problem has been resolved. The SoapFault.getDetailContents ()<br>method returns an array of size 0 when there are no details, instead of returning<br>null.                                                                                    |

**Table 4 Resolved Problems for Workshop for Weblogic Version 9.2.1**

| Problem ID | <b>Description</b>                                                                                                    |
|------------|----------------------------------------------------------------------------------------------------|
| CR294591   | The EJB Timer Control JNDI name was not being prefixed with the application<br>name. Because of that, versioned deployment of applications using the EJB Timer<br>Control was not supported.                             |
|            | This problem has been resolved. The EJB Timer Control JNDI name is prefixed<br>with the application name to support versioned deployment.                                                                                |
| CR295111   | The MessageBuffer Message-Driven Bean (MDB) deployment used to fail because<br>there was no submoduletargets specified for the application-scoped JMS module<br>containing the MDB.                                      |
|            | This problem has been resolved. A JMS server sub-deployment function is added<br>to the weblogic-controls library module in the BEA Workshop for WebLogic<br>Platform domain template to enable deployment of MDBs.      |
| CR295898   | The ServiceControlException.getMessage() method was not returning<br>the fault XML, as expected.                                                                                                    |
|            | This problem has been resolved. The fault XML is returned, as expected.                                                                                                    |
| CR297583   | The TimerControl timer was not getting activated immediately when the timeout<br>was set to 0 or was not specified.                                                                                                    |
|            | This problem has been resolved. The TimerControl timer gets activated, as<br>expected, if the timeout is set to $0$ , or is not specified.                                                                               |
| CR299479   | The default timeouts for WebLogic Server deployment (5 minutes), startup and<br>shutdown (8 minutes) were insufficient for some very large applications.                                                                 |
|            | This problem has been resolved. These timeouts can now be set in miliseconds<br>using the following global system properties: weblogic.deployment.timeout,<br>weblogic.startserver.timeout, weblogic,stopserver.timeout. |
|            | If these properties are not specified, the default timeout (5 minutes for deployment<br>and 8 minutes for startup and shutdown) are applicable.                                                                          |

**Table 4 Resolved Problems for Workshop for Weblogic Version 9.2.1**

BEA Workshop for WebLogic Platform Version 9.2.3 Release Notes